# **1Z0-821Q&As**

Oracle Solaris 11 System Administration

### **Pass Oracle 1Z0-821 Exam with 100% Guarantee**

Free Download Real Questions & Answers **PDF** and **VCE** file from:

**https://www.leads4pass.com/1z0-821.html**

100% Passing Guarantee 100% Money Back Assurance

Following Questions and Answers are all new published by Oracle Official Exam Center

**C** Instant Download After Purchase

**83 100% Money Back Guarantee** 

365 Days Free Update

**Leads4Pass** 

800,000+ Satisfied Customers

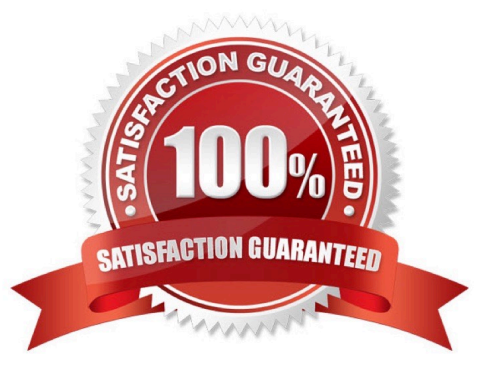

## **Leads4Pass**

#### **QUESTION 1**

After installing the OS, the following network configuration information is displayed from the system:

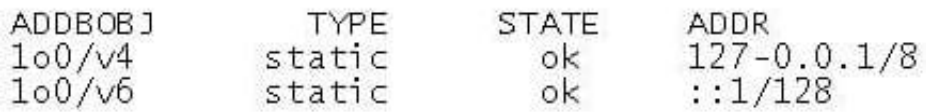

Which option describes the state of this server?

- A. The automatic network configuration option was chosen during the installation of the OS.
- B. The manual network configuration option was chosen during the installation of the OS.
- C. The network was not configured during the installation of the OS.
- D. The network interface is configured with a static IP address.

Correct Answer: C

Only the loopback addresses are configured. No IP address is configured.

#### **QUESTION 2**

You need to connect two nonglobal zones using a private virtual network.

Identify the network resources required in the global zone to accomplish this.

- A. an etherstub and two virtual network interfaces
- B. a virtual bridge
- C. two virtual network interfaces.
- D. two etherstubs
- Correct Answer: A

#### **QUESTION 3**

Select two correct statements about the authentication services available in Oracle Solaris 11.

A. Pluggable Authentication Modules (PAM) is used to control the operation of services such console logins and ftp.

B. The Secure Shell can be configured to allow logins across a network to remote servers without transmitting passwords across the network.

C. Secure Remote Procedure Calls (Secure RPC) provides a mechanism to encrypt data on any IP Socket connection.

D. Pluggable Authentication Modules (PAM) is used to implement the Secure Shell in Oracle Solaris 11.

E. Simple Authentication and Security Layer (SASL) provides a mechanism to authenticate and encrypt access to local file system data.

Correct Answer: AE

**Leads4Pass** 

A: Pluggable Authentication Modules (PAM) are an integral part of the authentication mechanism for the Solaris. PAM provides system administrators with the ability and flexibility to choose any authentication service available on a system to perform end-user authentication.

By using PAM, applications can perform authentication regardless of what authentication method is defined by the system administrator for the given client. PAM enables system administrators to deploy the appropriate authentication mechanism for each service throughout the network. System administrators can also select one or multiple authentication technologies without modifying applications or utilities. PAM insulates application developers from evolutionary improvements to authentication technologies, while at the same time allowing deployed applications to use those improvements.

PAM employs run-time pluggable modules to provide authentication for system entry services.

E: The Simple Authentication and Security Layer (SASL) is a method for adding authentication support to connectionbased protocols. Simple Authentication and Security Layer (SASL) is a framework for authentication and data security in Internet protocols. It decouples authentication mechanisms from application protocols, in theory allowing any authentication mechanism supported by SASL to be used in any application protocol that uses SASL. Authentication mechanisms can also support proxy authorization, a facility allowing one user to assume the identity of another. They can also provide a data security layer offering data integrity and data confidentiality services. DIGEST-MD5 provides an example of mechanisms which can provide a data-security layer. Application protocols that support SASL typically also support Transport Layer Security (TLS) to complement the services offered by SASL.

#### **QUESTION 4**

You want to deploy Oracle Solaris 11 with the Automated Installer (AI). You need to make sure that your server and network meet the requirements for using AI.

Choose the three options that describe the requirements for using AI.

A. You can create only one manifest per install service. If you need more than one manifest create multiple install services.

B. If two client machines have different architectures and need to be installed with the same version of the Oracle Solaris 11 OS, then create two AI manifests and a single install service.

C. You need a separate install service for each different client architecture that you plan to install, and for each different version of the Oracle Solaris 11 OS that you plan to install on client systems.

D. If two client machines have different architectures and need to be installed with different versions of the Oracle Solaris 11 OS, then create two AI manifests and two install services.

E. The install server needs to be able to access an Oracle Solaris Image Packaging System (IPS) software package repository; the clients do not.

F. The install server can be either an x86 machine or a SPARC machine.

Correct Answer: BEF

B (not A, not D, Not C): If two client machines need to be installed with the same version of the Oracle Solaris 11 OS but need to be installed differently in other ways, then create two AI manifests for the AI install service. The different AI manifests can specify different packages to install or a different slice as the install target, for example. Note: An AI manifest provides installation instructions. The AI manifest specifies one or more IPS package repositories where the client retrieves the packages needed to complete the installation. The AI manifest also includes the names of additional packages to install and information such as target installation device and partition information.

F: The install server can be either an x86 machine or a SPARC machine.

#### **QUESTION 5**

**Leads4Pass** 

Which two options accurately describe the network characteristics of a zone?

A. DHCP address assignment cannot be configured in a shared IP zone.

B. Shared IP is the default type of network configuration.

C. Exclusive IP is the default type of network configuration.

D. By default, all IP addresses, netmasks, and routes are set by the global zone and cannot be altered in a non global zone.

E. IPMP cannot be managed within the non-global zone.

F. Commands such as snoop and dladm cannot be used on datalinks that are in use by a running zone.

Correct Answer: AB

A: Non-global zones can not utilize DHCP (neither client nor server). B (not C): By default, non-global zones will be configured with a shared IP functionality. What this means is that IP layer configuration and state is shared between the zone you\\'re creating and the global zone. This usually implies both zones being on the same IP subnet for each given NIC.

Note: A zone is a virtual operating system abstraction that provides a protected environment in which applications run. The applications are protected from each other to provide software fault isolation. To ease the labor of managing multiple applications and their environments, they co-exist within one operating system instance, and are usually managed as one entity.

The original operating environment, before any zones are created, is also called the "global zone" to distinguish it from non-global zones, The global zone is the operating system instance.

Incorrect answer:

E: Exclusive-IP zones can use IPMP. IPMP is configured the same way in an exclusive-IP zone as it is on

a system not using zones.

For shared-IP zones, IPMP can be configured in the global zone.

F: Full IP-level functionality is available in an exclusive-IP zone.

An exclusive-IP zone has its own IP-related state.

An exclusive-IP zone is assigned its own set of data-links using the zonecfg command. The zone is given a

data-link name such as xge0, e1000g1, or bge32001, using the physical property of the net resource. The

address property of the net resource is not set.

Note that the assigned data-link enables the snoop command to be used.

The dladm command can be used with the show-linkprop subcommand to show the assignment of data-links to running exclusive-IP zones.

[1Z0-821 VCE Dumps](https://www.leads4pass.com/1z0-821.html) [1Z0-821 Study Guide](https://www.leads4pass.com/1z0-821.html) [1Z0-821 Exam Questions](https://www.leads4pass.com/1z0-821.html)